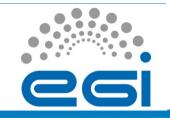

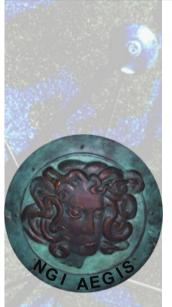

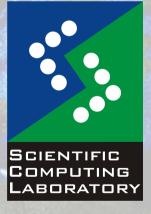

Nov. 15, 2010

# Hands on Session: Job Collection Submission

Vladimir Slavnic

**Scientific Computing Laboratory** 

Institute of Physics Belgrade slavnic@ipb.ac.rs

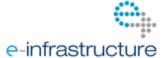

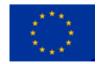

#### **Overview**

- Job collection description
- JDL of a job collection
- Hands On example

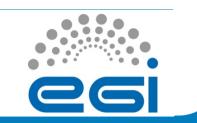

# Job collection description

- A set of independent jobs
- For some reason must be managed as a single unit
- Possible reasons:
  - Belong to the same experiment
  - Share common input files
  - Optimize network traffic
- Sharing of sandboxes
- Two ways to define job collection
  - Single JDL file
  - Directory with JDL files

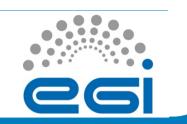

## JDL of a job collection (1)

```
Type = "Collection";
InputSandbox = {
        "sharedFile1"; . . .; "sharedFileM" }; #Transfer from UI only once
nodes = {
        [ JobType = "Normal";
                                             #JDL of first job
 InputSandbox = {root.InputSandbox, . . .}
    ...; 1,
        [ JobType = "Normal";
                                                #JDL of n-th job
    ...; ],
        };
```

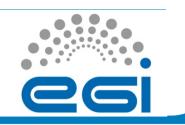

## JDL of a job collection (2)

```
Type = "Collection";
InputSandbox = ("fileA");
Requirements = RegExp("ce64.ipb.ac.rs*",other.GlueCEUniqueID);
nodes = {
          JobType = "normal";
          Executable = "/bin/hostname";
          Arguments = "-i";
          StdOutput = "out";
          InputSandbox = (root.InputSandbox, "fileB");
          StdError = "err";
          OutputSandbox ={"out","err"};
     ],
          JobType = "Normal";
          Executable = "/bin/date";
          StdOutput = "date";
          StdError = "err";
          OutputSandbox= {"date"};
```

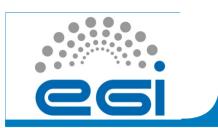

## Hands On example

Navigate to following address:

http://wiki.ipb.ac.rs/index.php/Grid\_examples

 Choose Job collection example and follow the instructions for submitting job collection consisting of two separate JDL files

#### Links

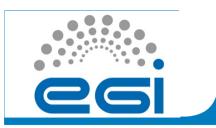

- gLite user guide
  - https://edms.cern.ch/file/722398//gLite-3-UserGuide.pdf
- Quick user guide for submitting jobs
  - <a href="http://wiki.egee-see.org/index.php/">http://wiki.egee-see.org/index.php/</a>
     <a href="Quick User Guide for Submitting Jobs">Quick User Guide for Submitting Jobs</a>